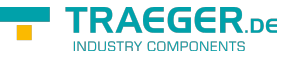

### IP-S7-Link .Net Advanced COM **TRAEGER.DE INDUSTRY COMPONENTS**

The IP-S7-Link .Net Advanced COM is a library which uses the software driver framework IP-S7-Link .Net Advanced to communicate and exchange data with programmable logic controllers (PLC) in the industrial automation space and in other industries. The library provides an application programming interface to interact with PLC devices using the internet protocol (IP) stack for Simatic S7 controllers. This interface has been implemented using the Component Object Model (COM) from Microsoft. Through that the library can be used within Visual Basic 6 (VB6), Visual Basic Script (VBScript) and Visual Basic for Applications (VBA). There VBA does include all Microsoft Office products supporting VBA Macro programming like Microsoft Excel.

The documentation for the library includes a class library reference, conceptual overview, step-by-step procedures, and information about samples. To locate the information that interests you, see the following list of main topic areas.

# <span id="page-0-0"></span>Overview Section

### [IP-S7-Link .Net Advanced COM Essentials](https://wiki.traeger.de/en/software/sdk/s7/com/library.essentials)

Provides a quick view into the technical terms relating to communicate with PLC devices.

#### [Getting started with the IP-S7-Link .Net Advanced COM](https://wiki.traeger.de/en/software/sdk/s7/com/getting.started)

Provides a comprehensive overview of the IP-S7-Link .Net Advanced COM library and links to additional resources.

#### [Getting started with the IP-S7-Link .Net Advanced COM in Microsoft Excel](https://wiki.traeger.de/en/software/sdk/s7/com/getting.started.excel)

Provides step by step instructions how to take use of the IP-S7-Link .Net Advanced COM library in Microsoft Excel using Visual Basic for Applications (VBA) to develop VBA Macros.

### [IP-S7-Link .Net Advanced COM Code Snippets](https://wiki.traeger.de/en/software/sdk/s7/com/code.snippets)

Provides a collection of instant scenario based code snippets to directly jump into the solution for the most common requirements during development.

### [IP-S7-Link .Net Advanced COM Frequently Asked Questions \(FAQs\)](https://wiki.traeger.de/en/software/sdk/s7/com/faq)

Provides all answers to all frequently asked questions which can be typically solved by the same procedure.

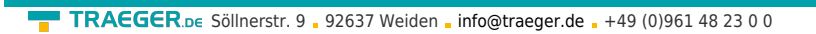

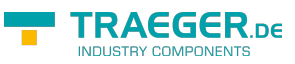

#### **TRAEGER.DE INDUSTRY COMPONENTS**

## Table of Contents

*[Overview Section](#page-0-0)* .................................................................................................................................. [1](#page-0-0)